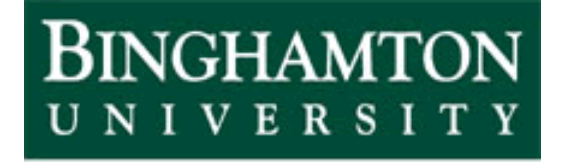

State University of New York

# EECE 301 Signals & Systems Prof. Mark Fowler

# **Note Set #10**

• C-T Signals: Circuits with Periodic Sources

## **Solving Circuits with Periodic Sources**

FS makes it easy to find the response of an RLC circuit to a periodic source!

- $\bullet$ Use the FS to convert the source into a sum of sinusoids
- $\bullet$ Do phasor analysis for each of the input sinusoids (think superposition!)
- $\bullet$ Add up the sinusoidal responses to get the output signal

**Example**: In electronics you have seen (or will see) how to use diodes and an RC filter circuit to create a DC power supply:

Obviously we can't do this for all infinitely many terms… but we can do it for enough… and if we do it numerically it is not hard!

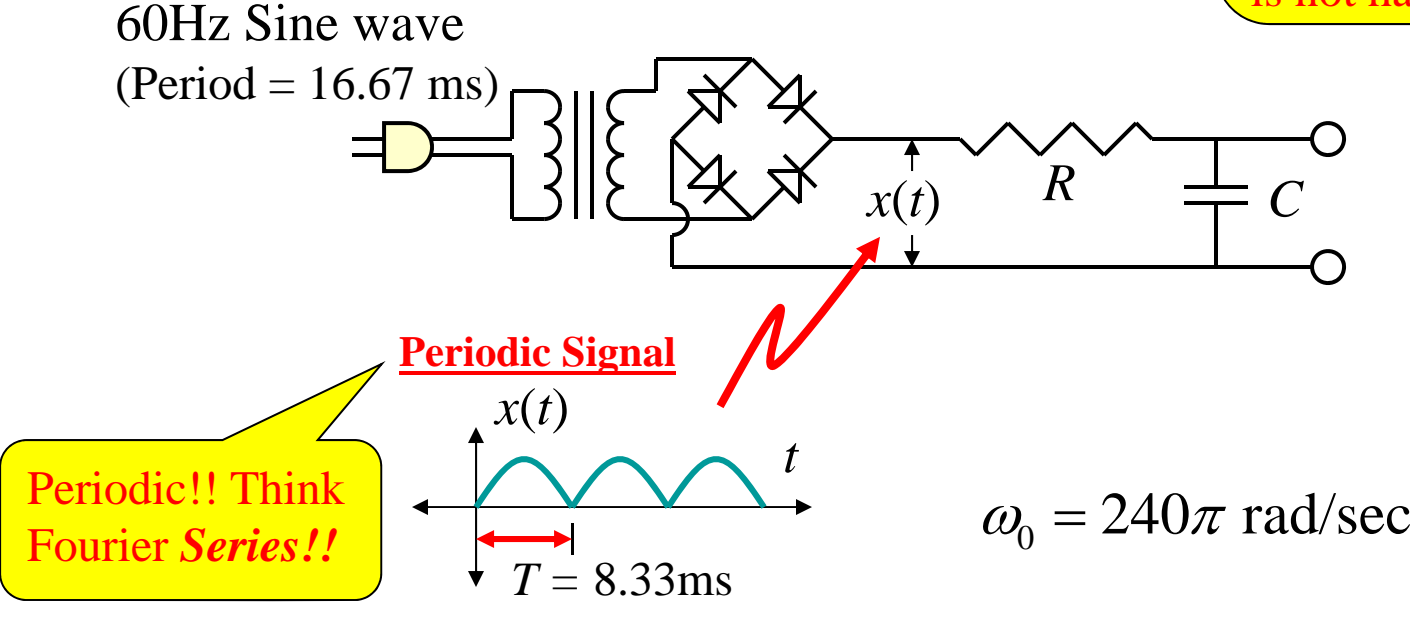

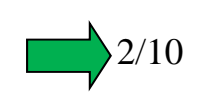

#### **Progression of Ideas**

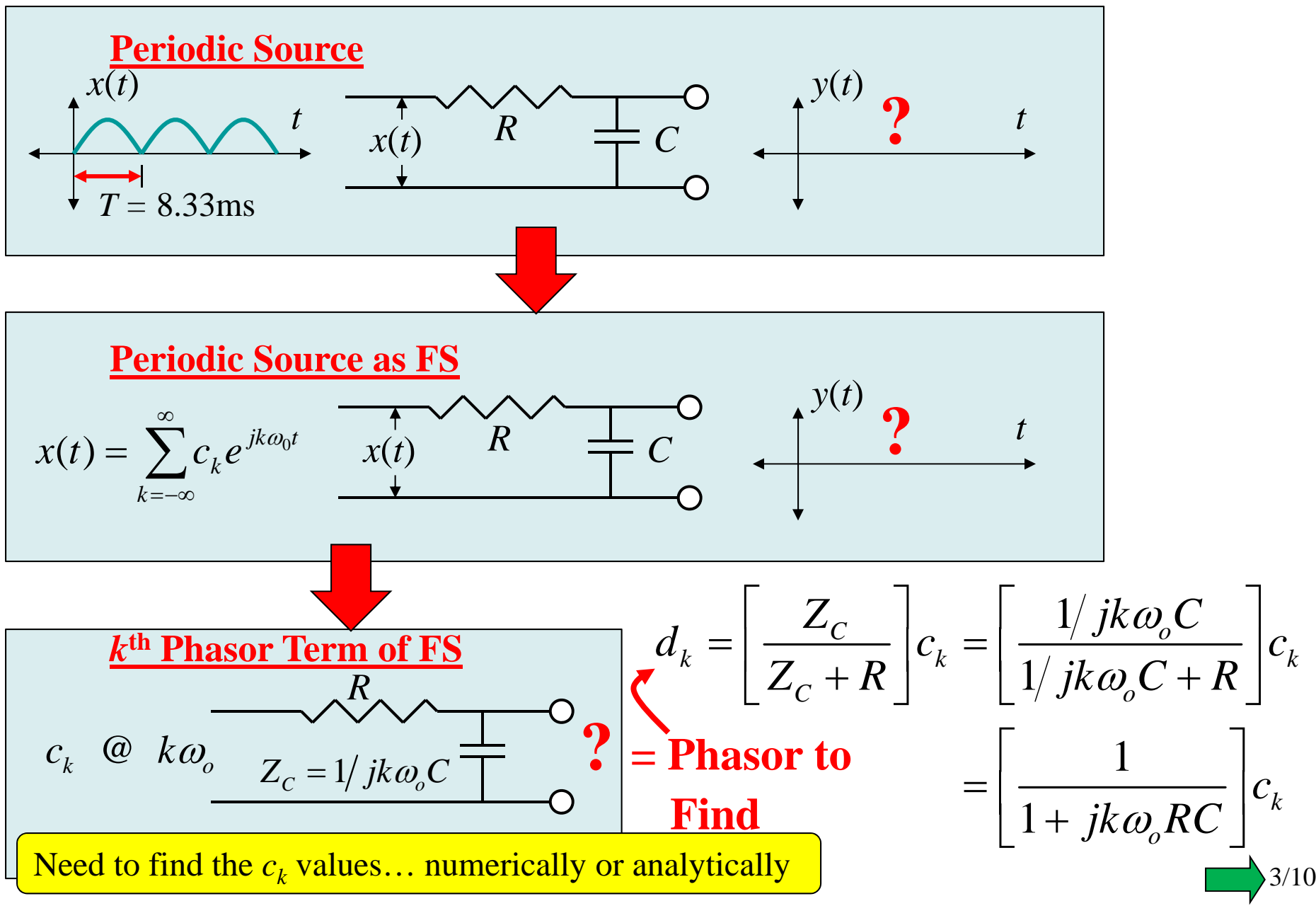

For this scenario we *can* find the  $c_k$  analytically…

The equation for the FS coefficients is: *T jk <sup>t</sup> kxte dt Tc*00 ( ) 1*T*20*tx*( *t*) *AT*Over this interval:*<sup>x</sup>*( ) sin <sup>0</sup> *<sup>t</sup> <sup>A</sup> <sup>t</sup> tT T* 201 sin*T jk <sup>t</sup> <sup>T</sup>k <sup>c</sup> <sup>A</sup> <sup>t</sup> <sup>e</sup> dt <sup>T</sup> <sup>T</sup>* Now apply Calc I ideas to evaluate…. 20sin *jk kA<sup>c</sup> ed tT*Change of variable: 

Use a Table of Integrals and do some algebra & trig to get:

$$
c_k = \frac{2A}{\pi(1 - 4k^2)}
$$
   
FS coefficient for full-wave  
rectified sine wave of amplitude A

4/10

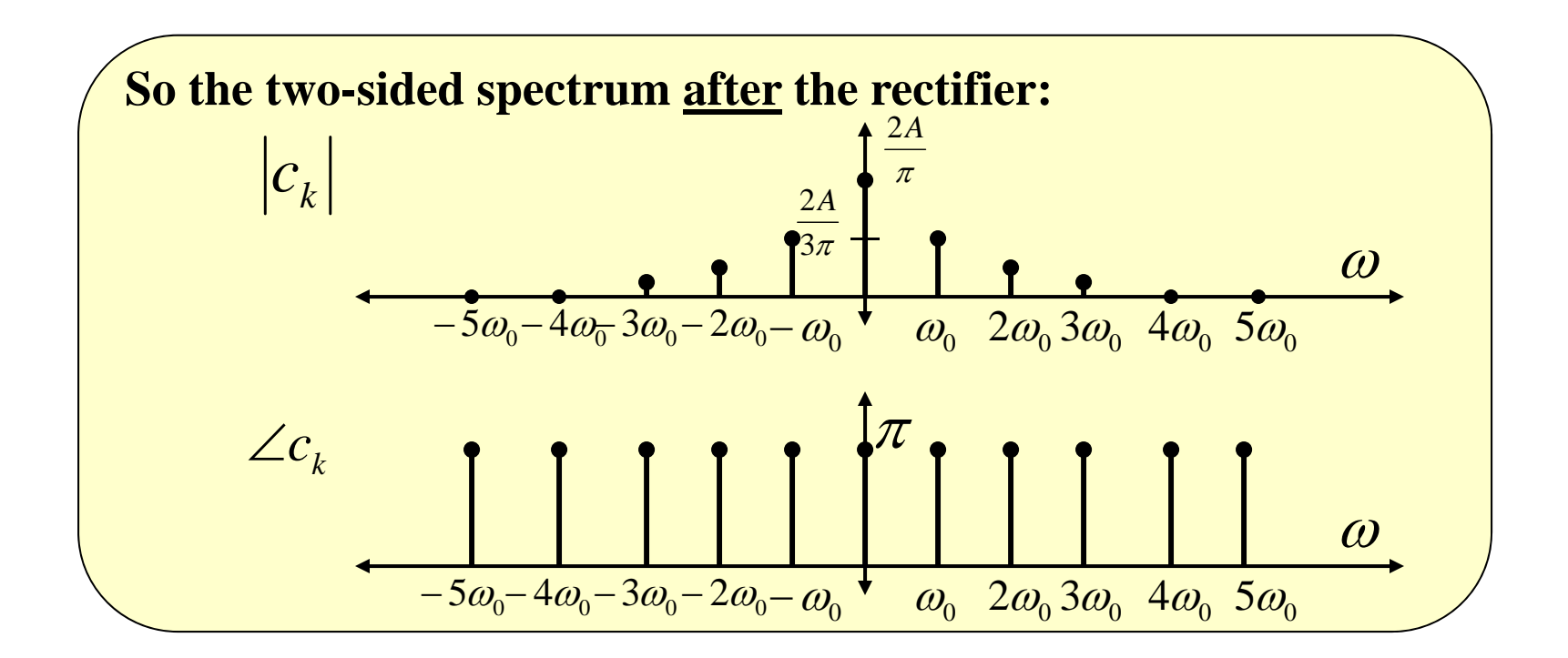

Now we can us Parseval's Theorem to determine how many terms we need in our approximation for the source…

$$
P = \frac{1}{T} \int_0^T A^2 \sin^2 \left(\frac{\pi}{T} t\right) dt = \frac{A^2}{\pi} \int_0^{\pi} \sin^2 \left(\tau\right) d\tau = \frac{A^2}{\pi} \frac{\pi}{2} = \frac{A^2}{2}
$$

$$
P_{approx} = \sum_{k=-K}^{K} \left| c_k \right|^2 = \sum_{k=-K}^{K} \left| \frac{2A}{\pi (1 - 4k^2)} \right|^2 = \frac{4A^2}{\pi^2} \sum_{k=-K}^{K} \left| \frac{1}{(1 - 4k^2)} \right|^2
$$

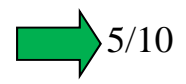

We can look at the ratio of these two as a good measure:

$$
\frac{P_{approx}}{P} = \frac{\frac{4A^2}{\pi^2} \sum_{k=-K}^{K} \left| \frac{1}{(1-4k^2)} \right|^2}{\frac{A^2}{2}} = \frac{8}{\pi^2} \sum_{k=-K}^{K} \left| \frac{1}{(1-4k^2)} \right|^2
$$

Numerically evaluating this for different *K* values shows that  $K = 10$  retains more than 99.99% of the power. So we can use that value.

So… our numerical approach is now this:

- 1. Numerically evaluate  $c_k$  for  $k = -10$  to 10
- 2. Numerically convert them into the  $d_k$  phasors
- 3. Convert the phasors into corresponding FS sinusoidal terms and add them up

We'll do this for:

- • $A=10$  volts
- $\bullet$   $\,$   $R = \, 100 \, \Omega$
- • $C = 1000 \mu F$

 $(1 - 4)$ ) 2*A* $\pi(1-4k^2)$ *ck* $\equiv$ 1 $\int_{0}^{k}$  **1** + jk $\omega_{o}$ RC  $\int_{0}^{k}$  $d_i = \frac{1}{1 - \frac{1}{1 - \frac{1}{1 =\left[\frac{1}{1+jk\omega_{o}RC}\right]$  $\begin{bmatrix} \phantom{-}\end{bmatrix}$ ヿ  $\equiv$  $\overline{\phantom{0}}$ 

$$
y(t) \approx \sum_{k=-10}^{10} d_k e^{jk\omega_0 t}
$$

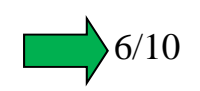

wo=240\*pi; % Set fund freq fo=wo/ $(2*pi)$ ; % convert to Hz  $T = 2 \cdot \pi / w$ ; % compute period K=10; % Set number of terms  $kv=(-K):K;$  % set vector of k indices A=10; % set amplitude of input R=100; % set resistance C=1000e-6; % set capacitance

 $ck=(2*A/pi)/(1-4*(kv.^2))$ ; % compute the input FS coefficents

 $dk=(1/(1+i*kv*w*R*C)).*ck$ ; % compute the output FS coefficents

 $Fs = 4*K*fo$ ; % Compute sampling rate (set here to twice the minimum value of 2Kfo)  $Ts = 1/Fs$ ; % Compute sample spacing  $t = (-3 \times T)$ :Ts: $(3 \times T)$ ;  $x$ \_apprx = zeros(size(t)); % sets up vector of zeros as first "partial sum" for  $k = (-K):K$  % loop through "all" coefficients x apprx = x apprx + ck(k+K+1)\*exp(j\*k\*wo\*t); % Add current term to partial sum

#### end

 $x$ \_appr $x$  = real( $x$ \_apprx);

 $y$ \_apprx = zeros(size(t)); % sets up vector of zeros as first "partial sum"

for  $k = (-K):K$  % loop through "all" coefficients

y\_apprx = y\_apprx + dk(k+K+1)\*exp( $i^*k^*wo^*t$ ); % Add current term to partial sum end

 $y$ <sub>-apprx</sub> = real(y<sub>-apprx</sub>); % theory says imaginary parts cancel... so enforce this in case % of numerical round-off issues

figure(1); plot(t,x\_apprx,'r',t,y\_apprx,'g--'); xlabel('time (seconds)'); ylabel('Input and Output (volts)'); grid figure(2); subplot(2,1,1); stem(kv,abs(ck)); subplot(2,1,2); stem(kv,abs(dk))

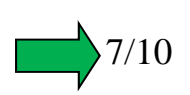

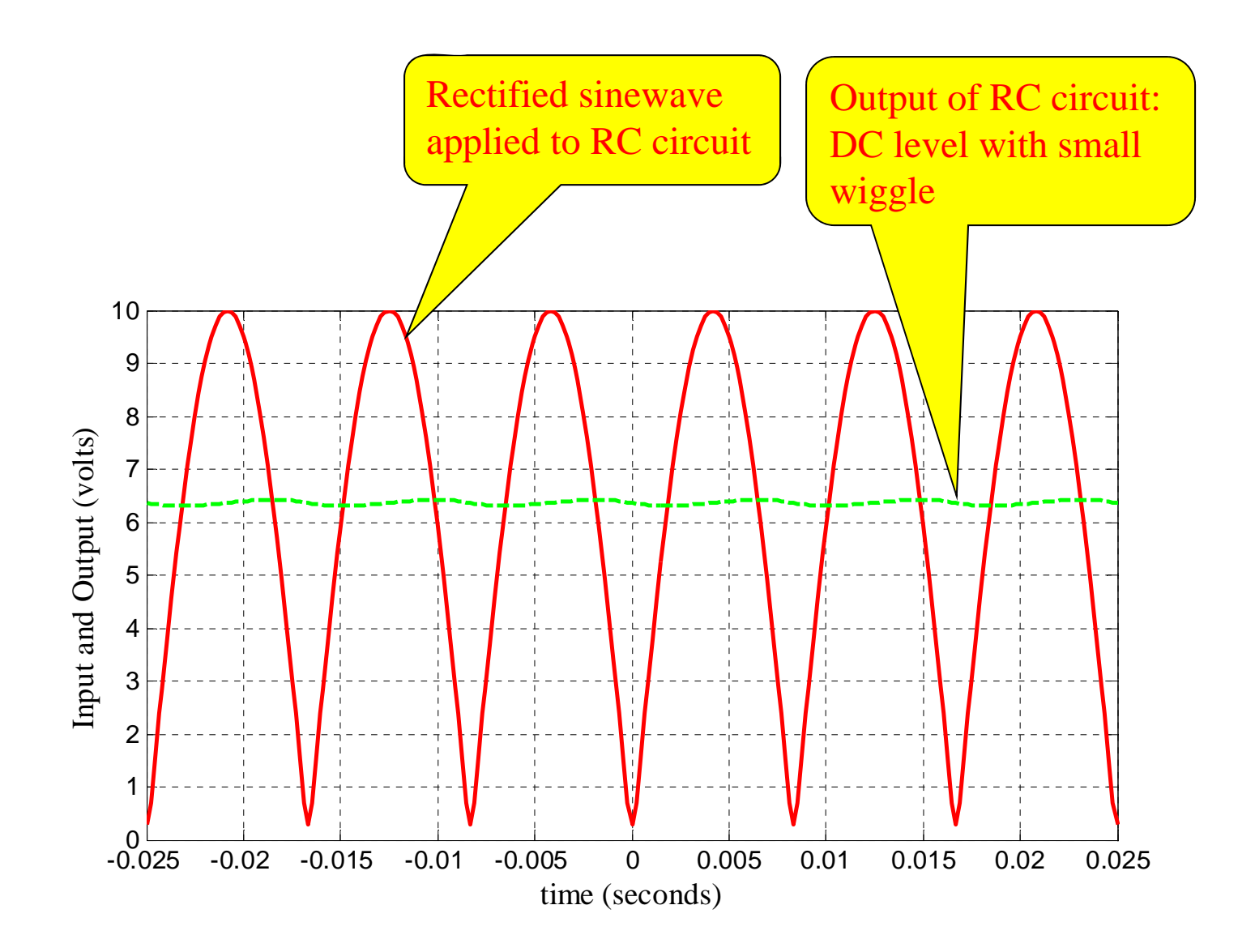

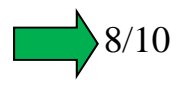

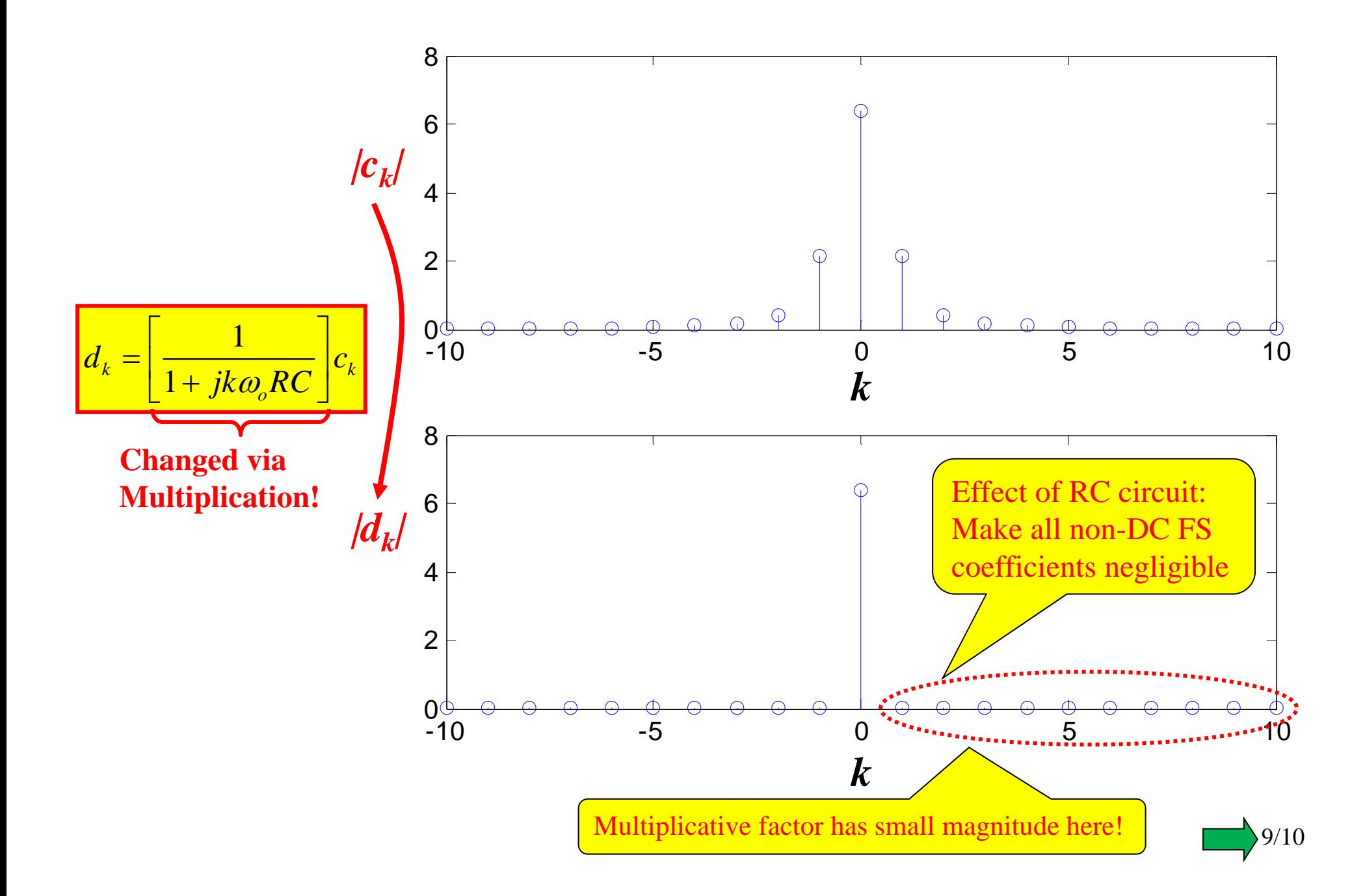

### **Big Idea: "Frequency Response"**

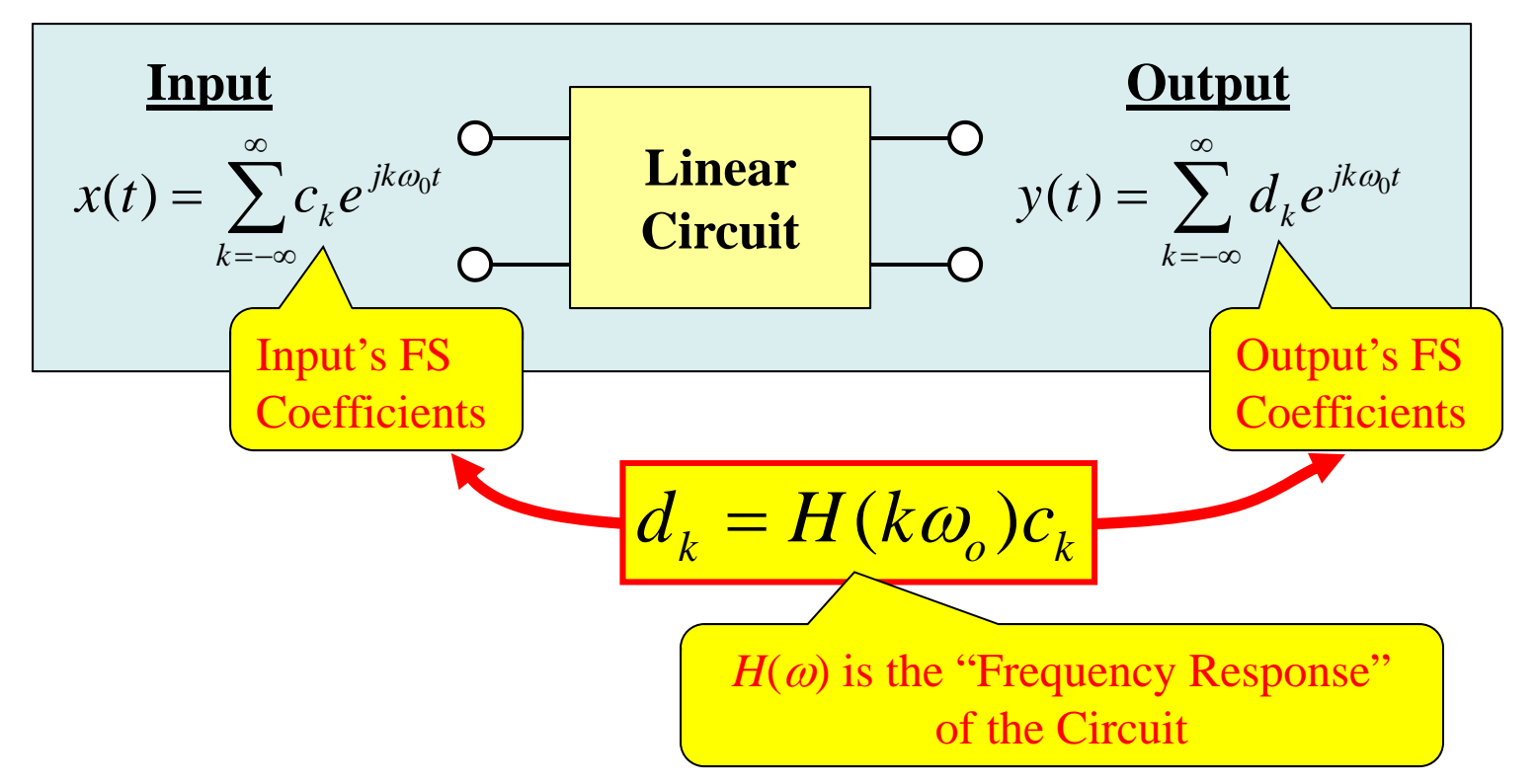

#### **How to find the Frequency Response of a Circuit…**

- •• Assume arbitrary phasor X with frequency  $\omega$
- $\bullet$  Analyze circuit to find output phasor *Y*
	- $I = It will always take this multiplicative form:  $Y = H(\omega)X$$
	- \_\_\_\_\_  $-$  All impedances are evaluated at the arbitrary frequency  $\omega$
- $\bullet$ • The frequency response function  $H(\omega)$  is the thing that multiplies X